# **Программы работы с текстом. Текстовые процессоры**

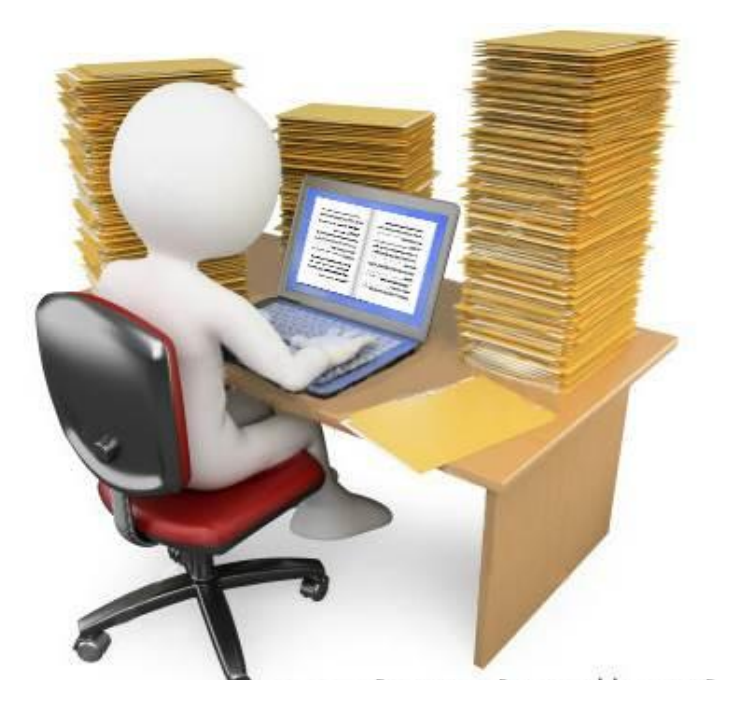

# **Программы для работы с текстом**

Для **работы с текстом** на персональном компьютере используются специальные программные средства, называемые **текстовыми редакторами** или **текстовыми процессорами**.

- ✔ текстовые редакторы («Блокнот», WordPad);
- ✔ текстовые процессоры (Microsoft Office Word, OpenOffice Writer);
- ✔ редакционно-издательские системы (Adobe InDesign);
- ✔ распознавание отсканированного текста (ABBYY FineReader);
- ✔ программы, предназначенные для перевода с одного языка на другой (ABBYY Lingvo, PROMT).

# **Текстовый редактор**

**Текстовый редактор** – это программа для создания, редактирования, форматирования, REFEREEFEE сохранения и печати документа.

 $\sqrt{\text{Notepad++}}$ 

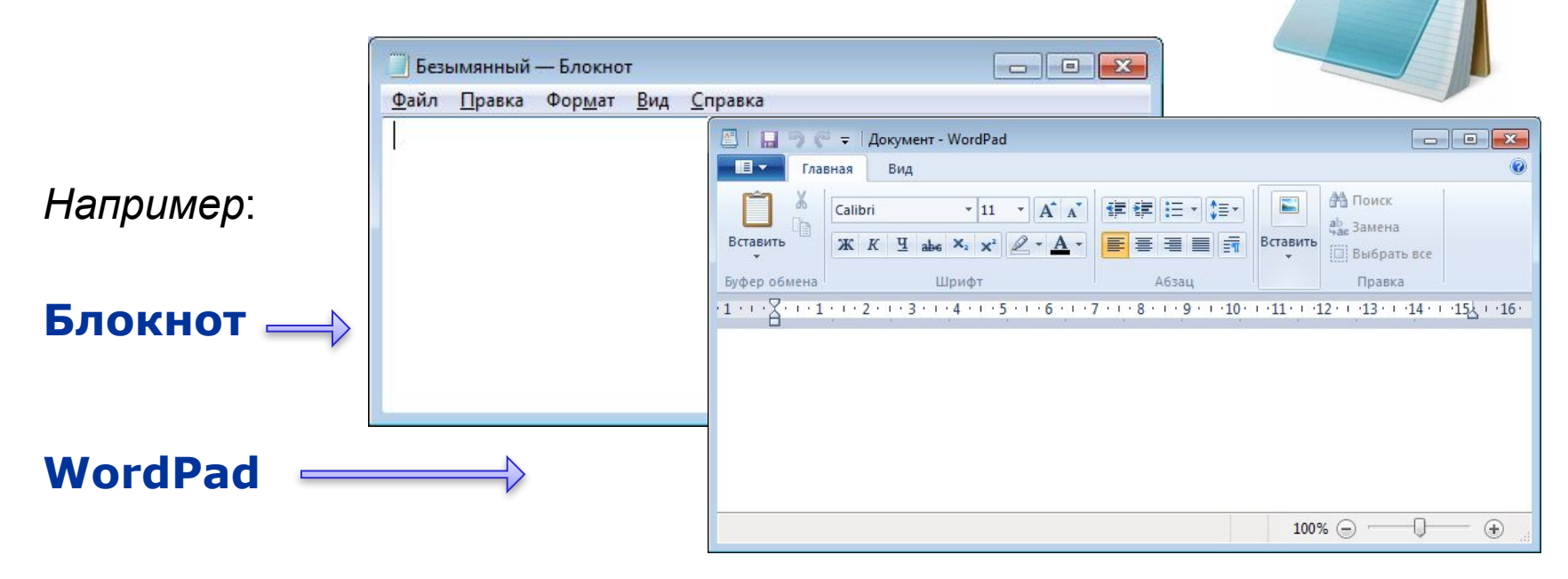

Текстовый редактор удобен для создания небольших сообщений и текстов. Фотографии, чертежи, рисунки, схемы и таблицы текстовый редактор обрабатывать не может.

#### **Этапы работы в текстовом редакторе**

#### **1. Набор текста**

**2. Редактирование** – это преобразование, обеспечивающее добавление, удаление, перемещение или исправление содержания документа.

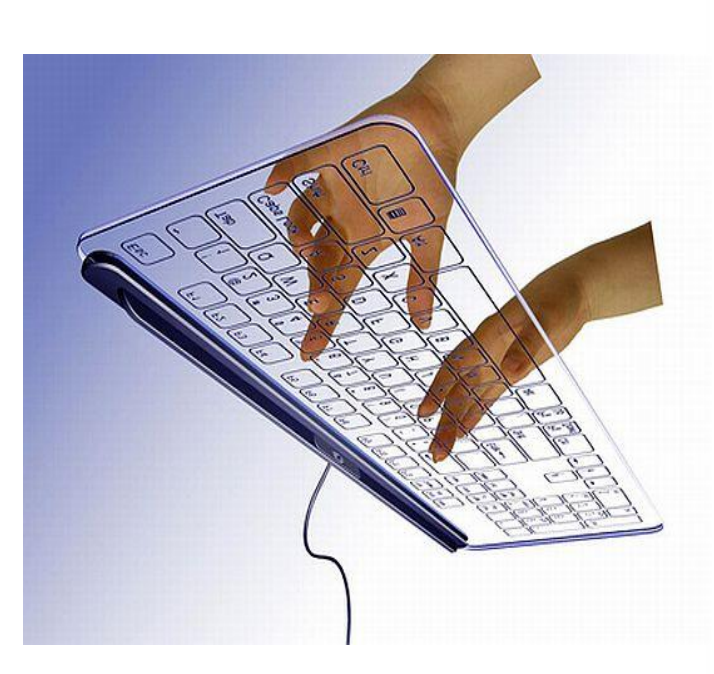

• Блокнот Файл Правка Формат большой маленький полужирный курсив полужирный курсив

**3. Форматирование** – это преобразование, изменяющее форму представления документа.

# **Текстовый процессор**

**Текстовый процессор** – мощный текстовый редактор, который может создавать файлы, не являющиеся текстовыми.

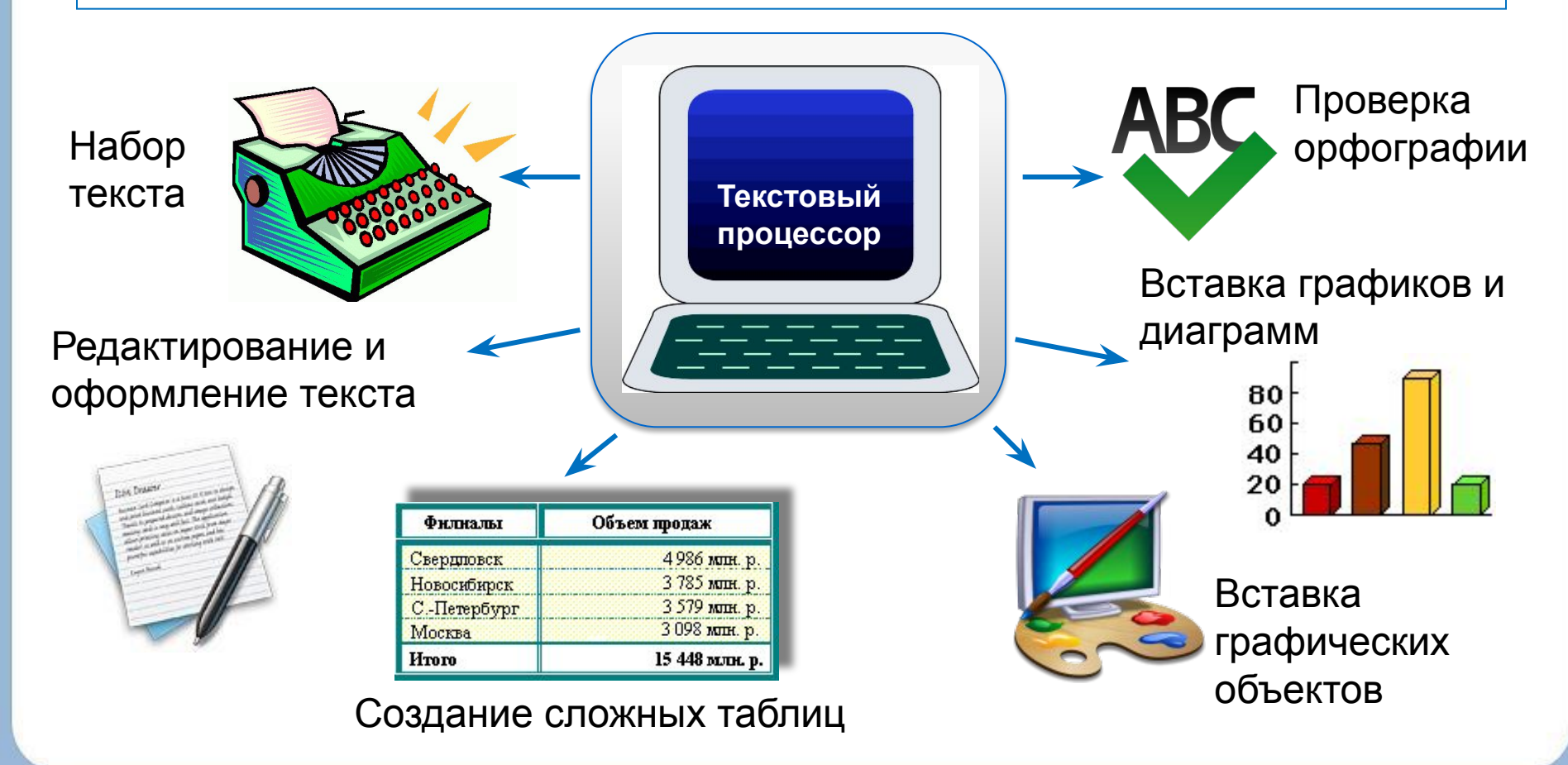

### **Объекты текстового процессора**

Можно выделить две основные группы *объектов: Документы* и *Инструменты.*

**Классификация объектов, составляющих документ**

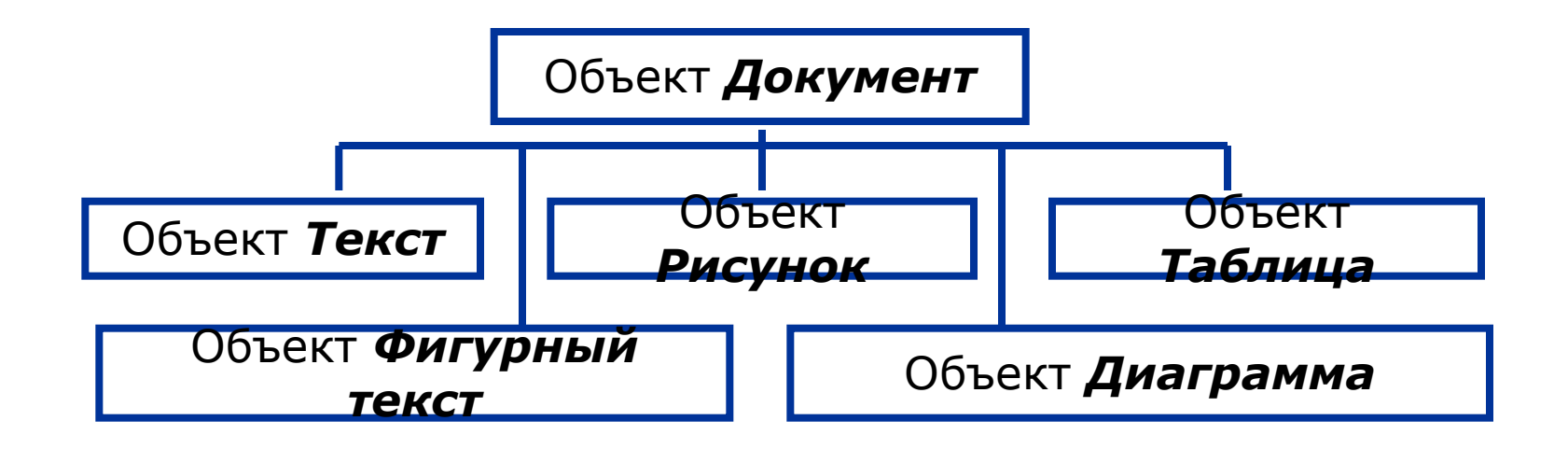

# **Текстовый процессор**

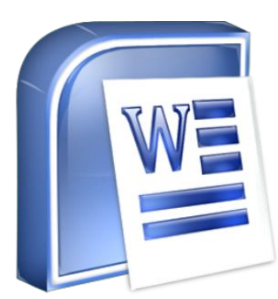

**MS WORD** - это приложение Windows, предназначенное для создания, просмотра, модификации и печати текстовых документов.

С помощью WORD можно быстро и с высоким качеством подготовить любой документ - от простой записки до оригинал-макета сложного издания.

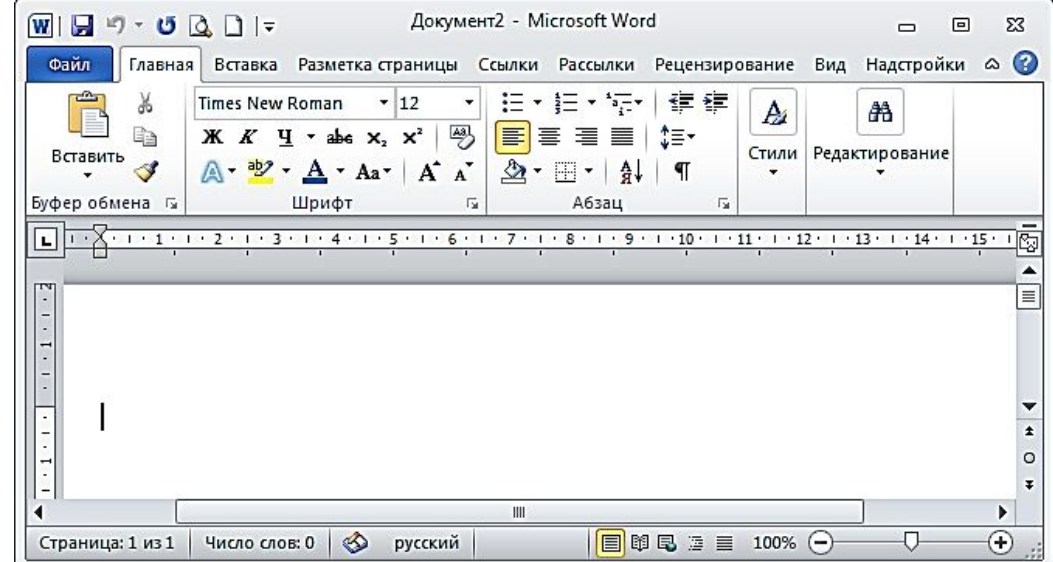

# **Интерфейс WORD**

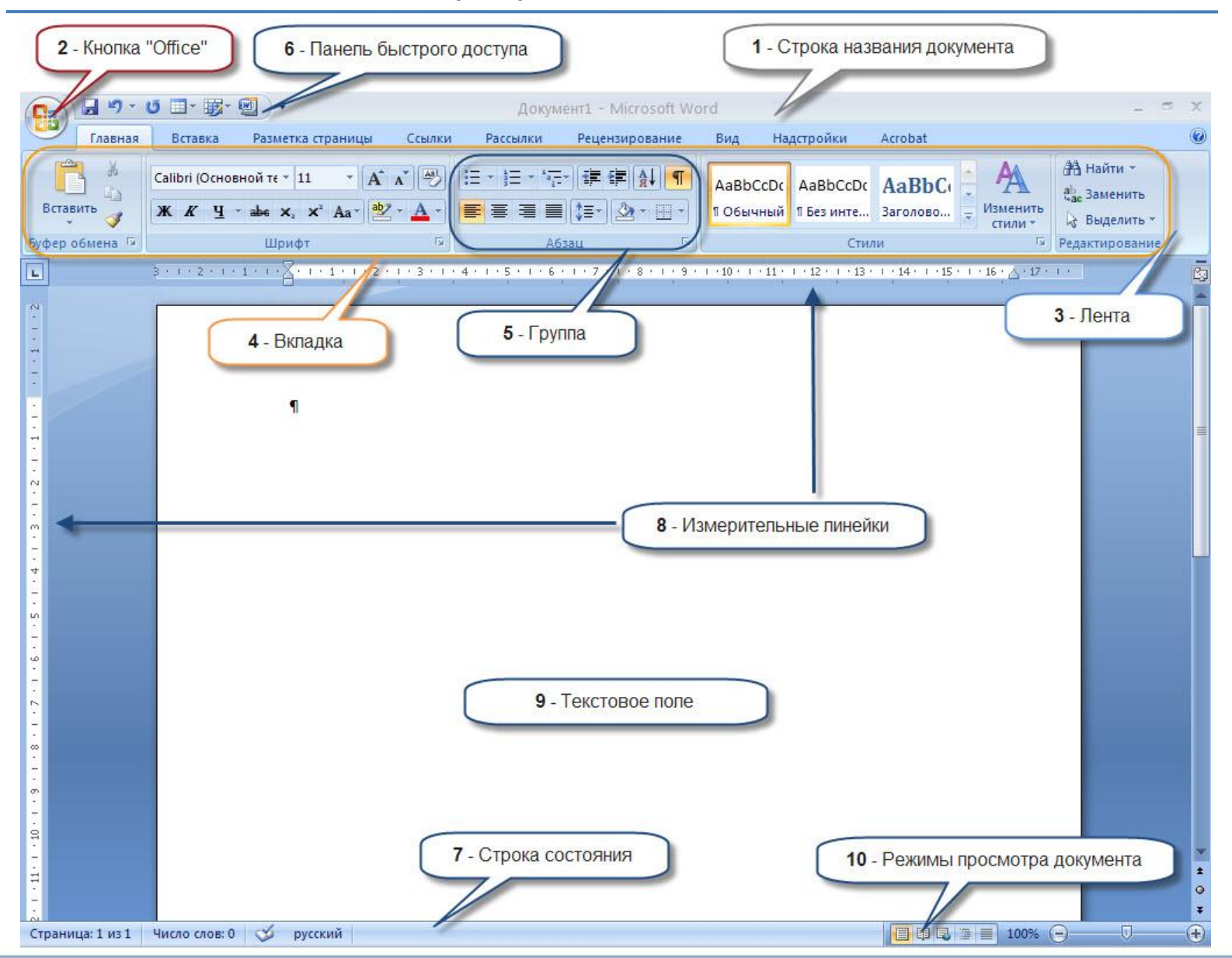

# **Возможности WORD**

WORD дает возможность выполнять все без исключения традиционные операции над текстом, предусмотренные в современной компьютерной технологии:

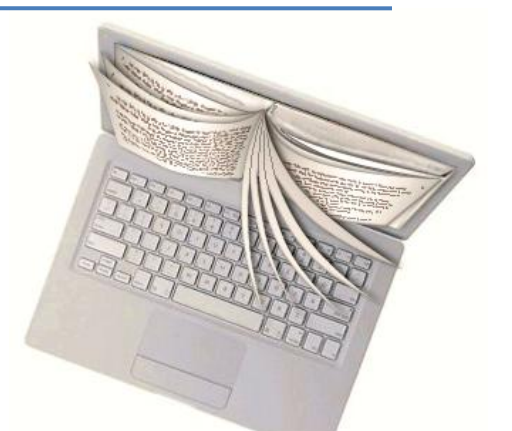

- ❖ набор и модификация неформатированной алфавитноцифровой информации;
- ❖ форматирование символов с применением множества шрифтов разнообразных стилей и размеров;
- ❖ форматирование страниц (колонтитулы и сноски);
- ❖ форматирование документа в целом (автоматическое составление оглавления, указателей);
- ❖ проверка правописания, подбор синонимов и автоматический перенос слов.

# **Возможности WORD**

- ❑ система готовых шаблонов и стилей оформления;
- ❑ приемы создания и модификации таблиц;
- ❑ функции автотекста и автокоррекции;
- ❑ форматная кисть;
- ❑ пользовательские панели инструментов;
- макроязык.

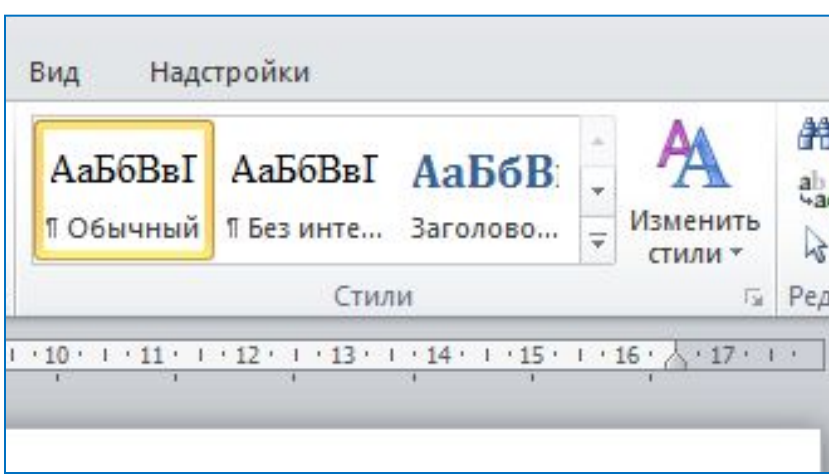

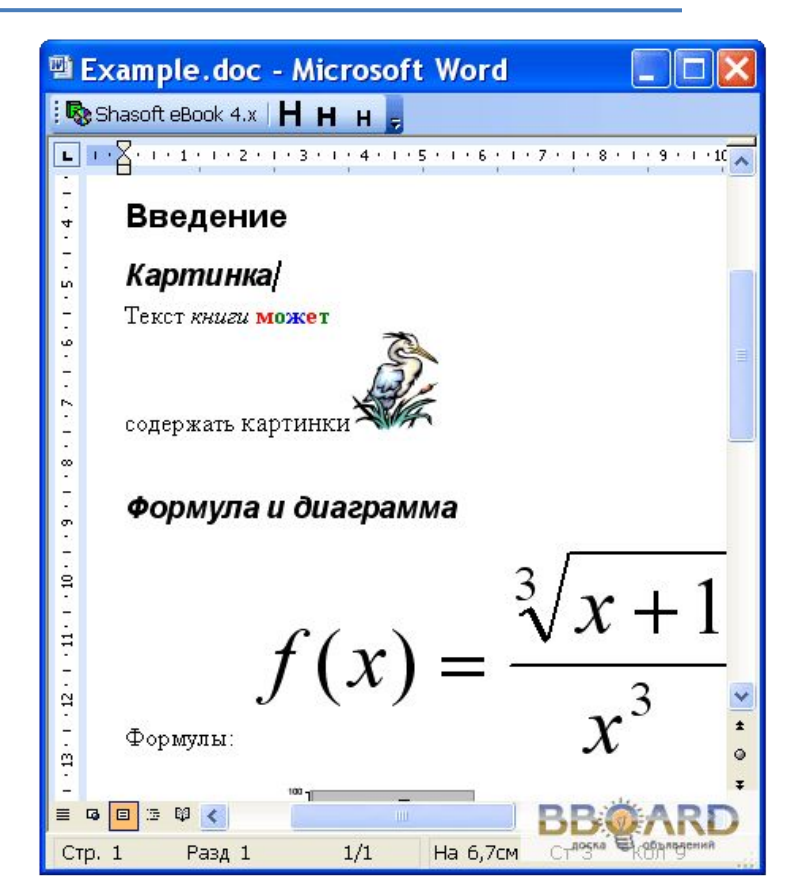

# **Возможности WORD**

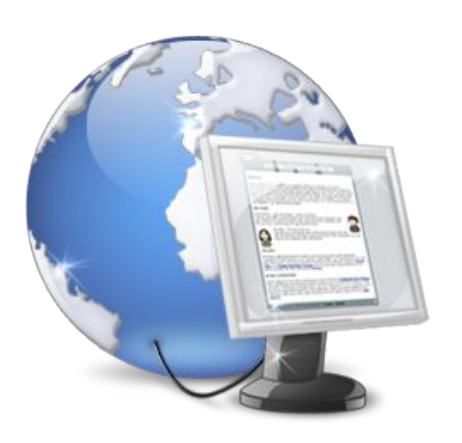

В процессоре WORD реализованы возможности технологии связывания и **встраивания объектов**, которая позволяет включать в документ текстовые фрагменты, таблицы, иллюстрации, подготовленные в других приложениях Windows и редактировать их.

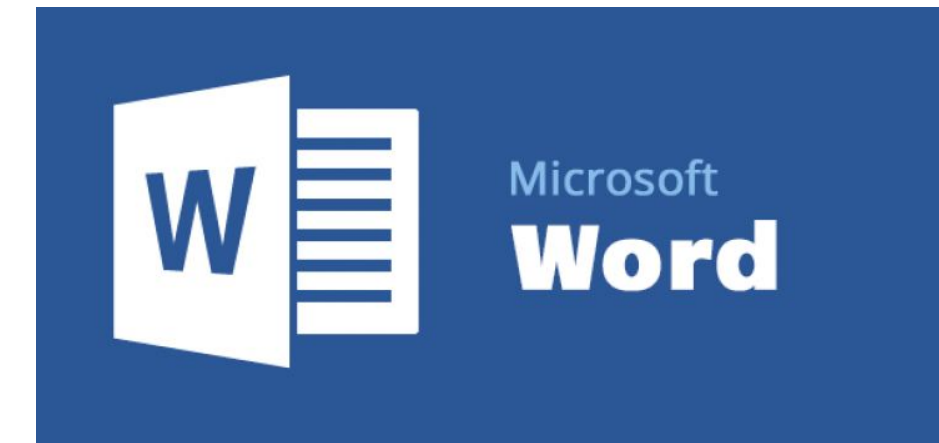

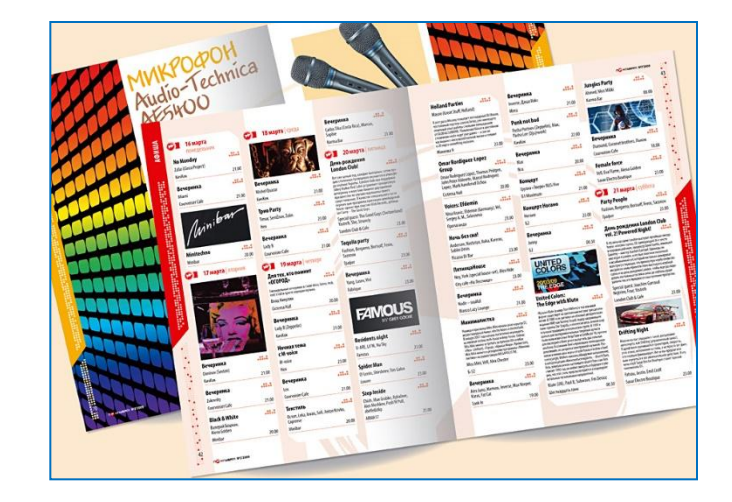

#### **Форматы текстовых документов**

При сохранении текстового документа в файле на внешнем носителе сохраняется собственно текст и команды его форматирования.

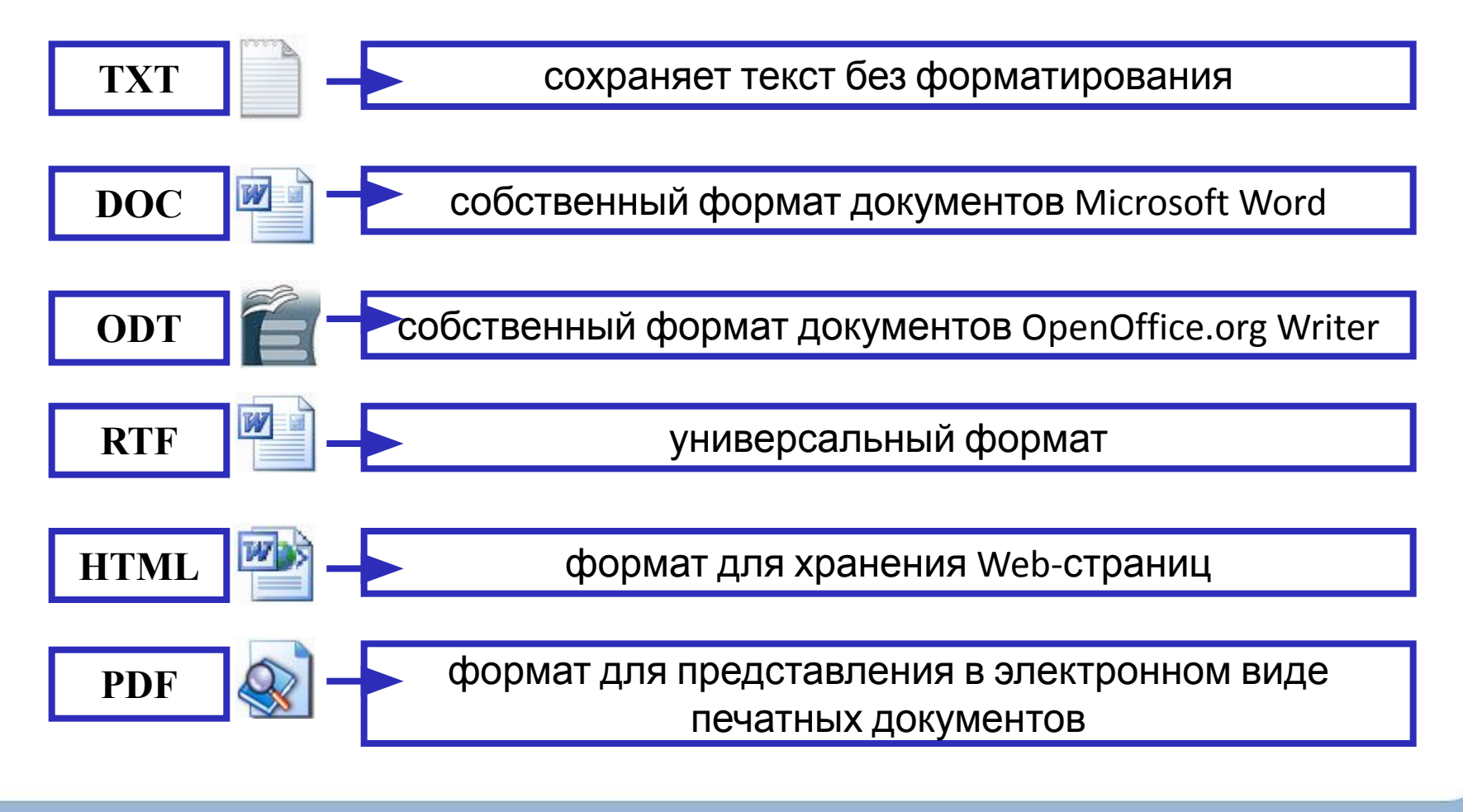

#### **Форматирование текста**

**Символ** – минимальная графическая единица текста.

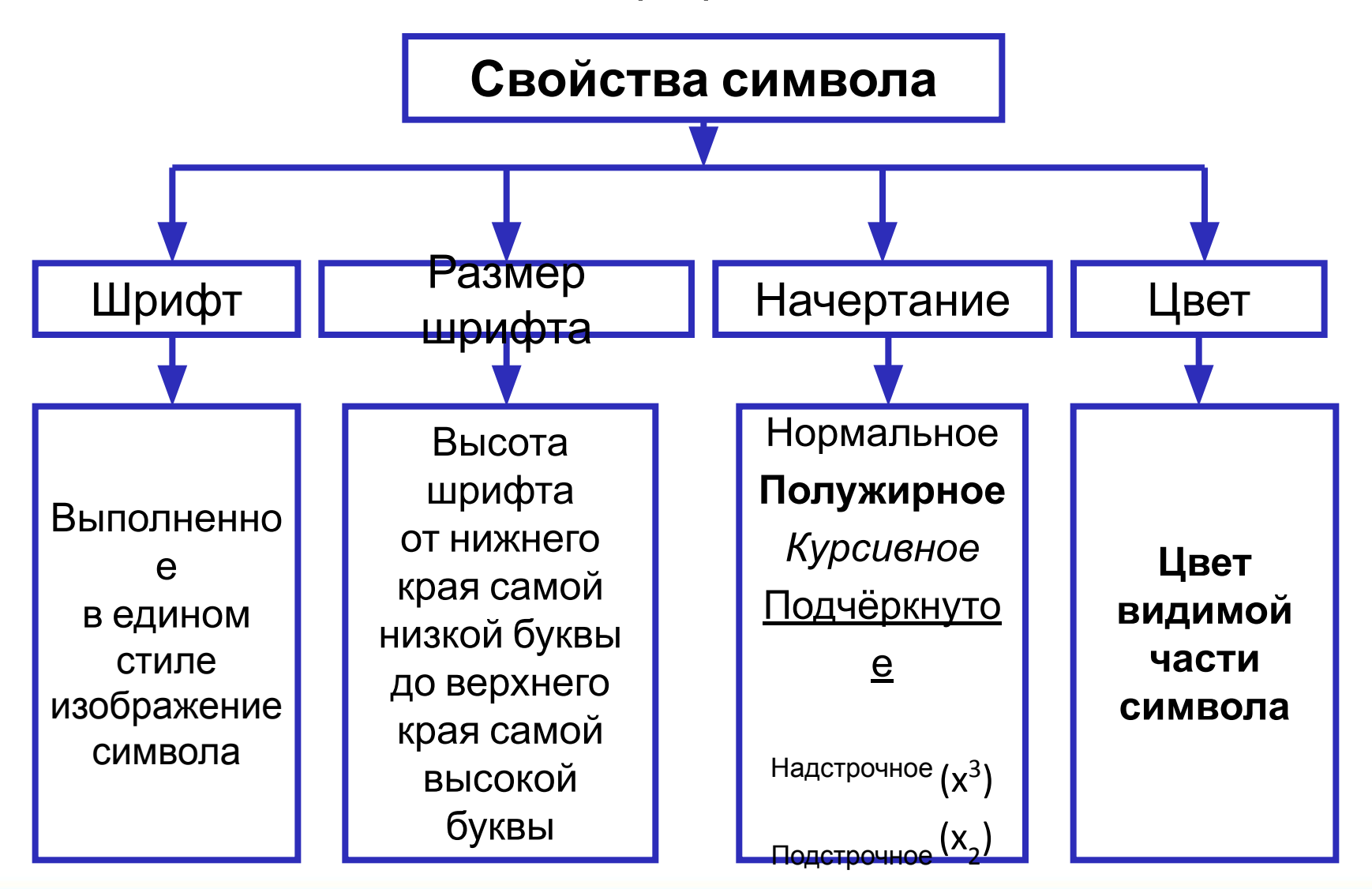

# **Форматирование абзаца**

**Абзац** - это часть документа между двумя соседними непечатаемыми управляющими символами конца абзаца. Процесс ввода абзаца заканчивается нажатием клавиши **Enter**.

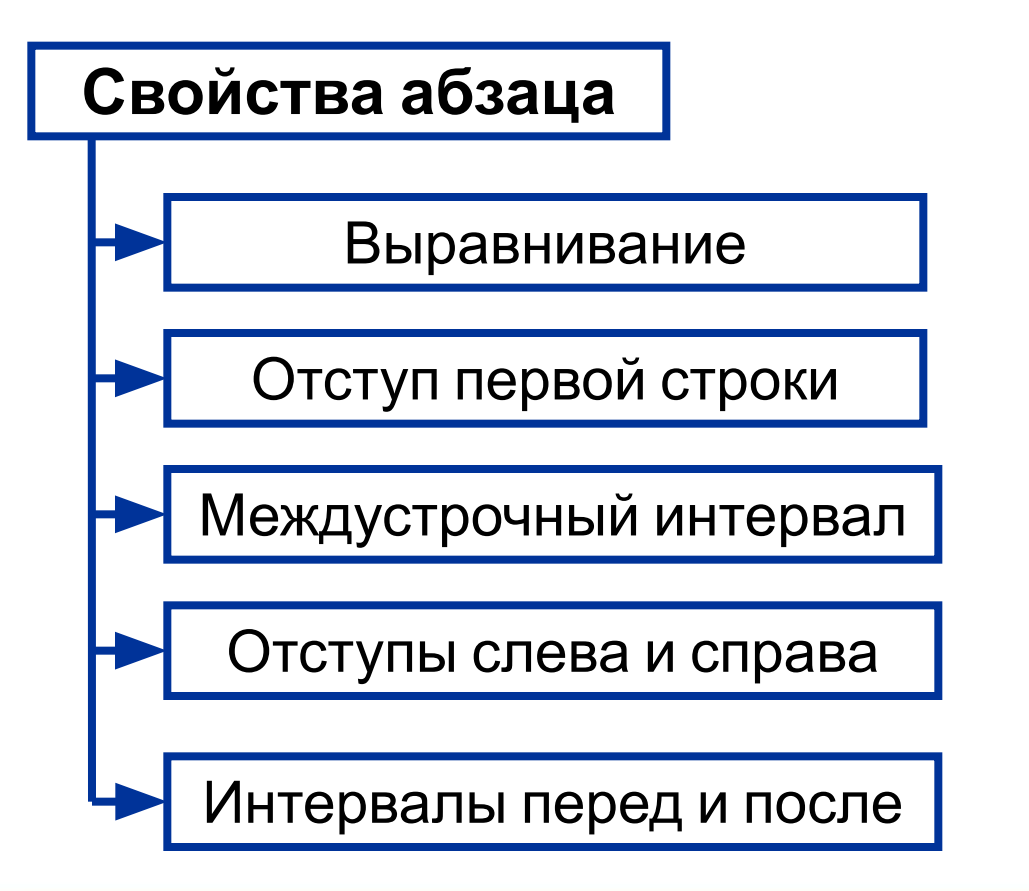

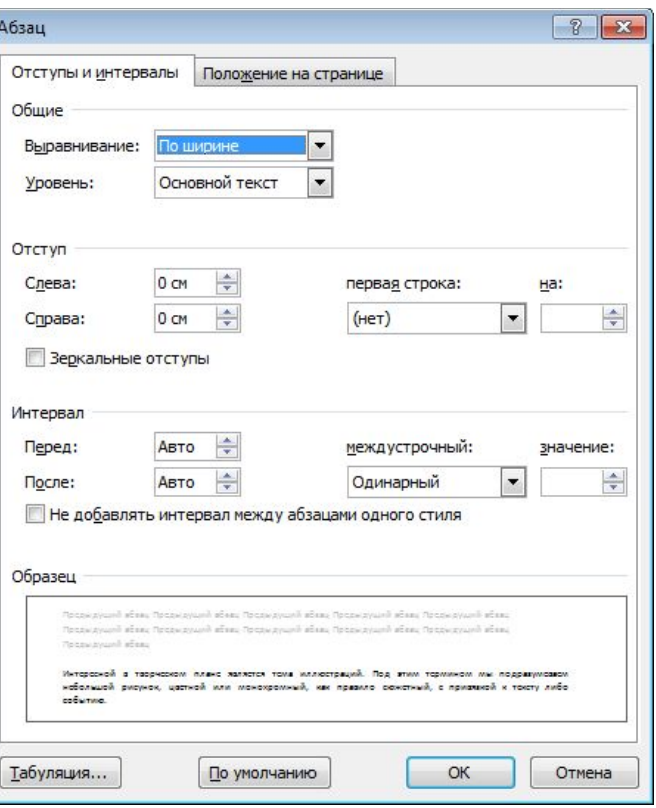